# HALF YEARLY EXAMINATION -2020 XII -COMPUTER SCIENCE

MARKS: 70 EXAM NO:

DURATION: 3.00 Hrs. DATE:

### **I.VERY SHORT ANSWER: -**

15x1=15

- 1. What type of objects can be used as keys in dictionaries?
- 2. Identify and write the name of the module to which the following functions
  - belongs:
- i) randrange()
- ii) match()
- 3. How many times is the word 'hello' printed in the following statement?

```
S='python rocks'
```

for ch in s[3:8]:

print('hello')

4. Rewrite the following python code after removing all syntax error(s). Underline the corrections done.

```
def main():
```

```
r=input('Enter the radius:')
```

a=pi\*math.pow(r,2)

print("AREA="+a)

- 5. Write the difference between GET and POST method.
- 6. Which method is used to retrieve all rows and single row?
- 7. What do you mean by MVC?
- 8. Predict the output:

```
for i in range(1,10,3):
```

print(i)

- 9. Which function is used to read one record from the database?
- 10.A system designed to prevent unauthorized access is termed as a
- 11. What is MAC address?
- 12. What is the role of Django in website design?
- 13. What is the significance of GROUP BY clause in an SQL query?
- 14.In Django, whenever a web client has to access a web page, it makes a \_\_\_\_\_\_ request and sends URL of the web page.
- 15. What do you mean by cyber security?

### II. SHORT ANSWER: -

17x2 = 34

16. What security measure should be taken against phishing attacks?

- 17. What are the different ways in which authentication of a person can be performed?
- 18. How can we recycle e-waste safely?
- 19. What are the different types of cybercrimes?
- 20. Write a python program to count and display the vowels of a given text.
- 21. What do you understand by the following?

```
i)ord()
```

- ii) chr()
- 22. What is the significance of having functions in a program?
- 23. How are the following two statements different from one another?
  - i)import math
- ii) from math import \*
- 24. Rewrite the following code in python after removing all syntax error(s).

Underline each correction done in the code.

```
STRING =""HAPPY BIRTH DAY"
for s in range[0,8]:
print STRING(s)
print S+STRING
```

- 25. Write a user-defined function in python that displays the number of lines starting with 'M' in the file hello.txt.
- 26.List one similarity and one difference between list and dictionary data type.
- 27. Write the specific purpose of functions used in plotting:
  - i. plot()
  - ii. Legend()
- 28. What do you mean by group/aggregate functions? Give any four examples of these functions.
- 29. What is the difference between bit rate and baud rate?
- 30. What output will be generated when the following python code is executed? def changelist():

```
L2.append(L1[i]+L[i])
L2.append(len(L)-len(L1))
print(L2)
changelist()
```

31.Expand the following:

- i. URL
- ii. CSMA
- iii. SCP
- iv. SMTP
- 32.Differentiate between commit() and rollback() statements.

## **III. LONG ANSWER:-**

3x3 = 09

- 33. Write a program which inputs two lists 'FirstName' and 'LastName' and returns answer in list 'name' with 'FirstName' and 'LastName' concatenated.
- 34. Write a program in python to search a number from the entered sorted list using binary search.
- 35. Write a recursive function that computes the sum of number 1.....n; get the value of last number n from the user.

#### **IV. VERY LONG ANSWER:-**

3x4=12

- 36. Enlist some applications of queue.
- 37. TUC is a professional consultancy company. The company is planning to set up their new offices in India with its hub. As a network adviser, you have to understand their requirements and suggest to them the best available solutions.

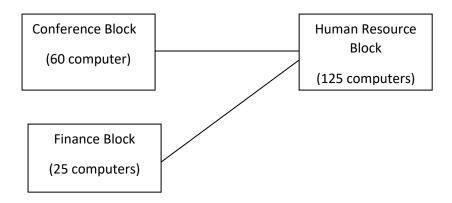

- i) What will be the most appropriate block where TUC should plan to install their server?
- ii) Which of the following devices will you suggest to connect each computer in each of the above blocks?
  - a. Gateway
- b. Switch
- c. Modem

- iii) Write name of any two popular open source software which are used as operating systems.
- iv) Write any two important characteristics of cloud computing.
- 38. Consider the following tables GAMES and PLAYER. Write SQL commands and output for the following statements.

TABLE: GAMES

| GCODE | GAMENAME     | NUMBER | PRIZEMONEY | SCHEDULEDDATE |
|-------|--------------|--------|------------|---------------|
| 100   | Kabaddi      | 2      | 5000       | 10-Dec-2008   |
| 101   | Chess        | 2      | 12000      | 12-Jan-2017   |
| 102   | Badminton    | 4      | 7500       | 19-Mar-2013   |
| 103   | Table Tennis | 2      | 8500       | 11-Feb-2014   |
| 104   | Table Tennis | 4      | 20000      | 19-Jan-2015   |

TABLE: PLAYER

| PCODE | NAME   | GCODE |
|-------|--------|-------|
| 1     | RAVI   | 100   |
| 2     | PRABHU | 103   |
| 3     | MATHI  | 104   |
| 4     | RAGUL  | 102   |

- i. To display the name of all games with their Gcodes.
- ii. To display details of those games which have prize money more than 7000.
- iii. To display the content of the GAMES table in ascending order of scheduled date
- iv. To display the maximum prize money from GAMES table.